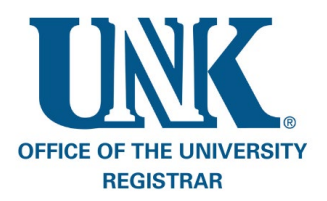

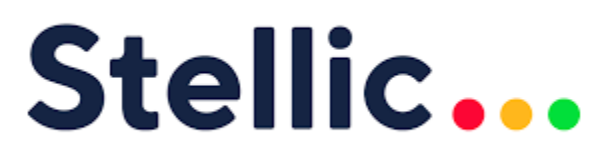

UNK has transitioned the degree audit software from Degree Works to Stellic.

With Stellic, students can…

- Manage their progress at UNK
- Get an overview of their progress toward degree requirements
- Plan courses for future semesters
- Create a schedule for the courses they need based on other commitments and personal preferences
- Easily communicate with their advisor(s) without leaving the platform

More information can be found on Stellic b[y clicking here.](https://www.unk.edu/offices/registrar/stellic/stellic-for-students.php)